# **How to Search for a Vendor**

#### *For Texas State Employee Use* **Email [VendorRequests@txstate.edu](mailto:VendorRequests@txstate.edu) for additional help!**

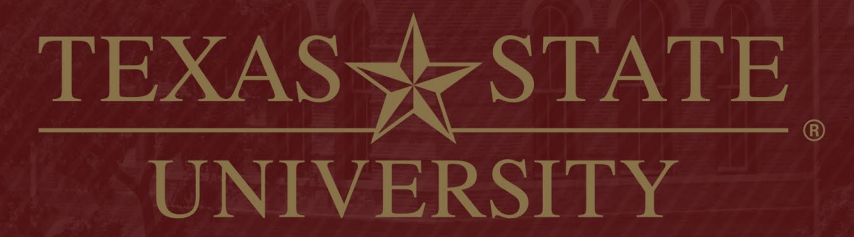

The rising STAR of Texas

MEMBER THE TEXAS STATE UNIVERSITY SYSTEM

## **How to Search for a vendor in SAP**

- Log into SAP Portal
- Go to ZMK03 or FK03
- Click on Search Box

Hit

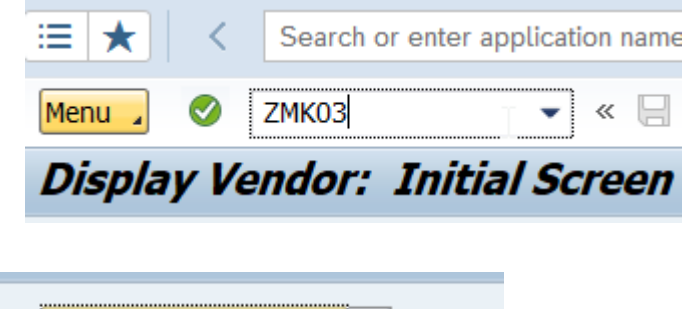

- **ENTHE UN** 754 Texas State University
- Add Search word between asterisks in desired place (name, address, city, etc)

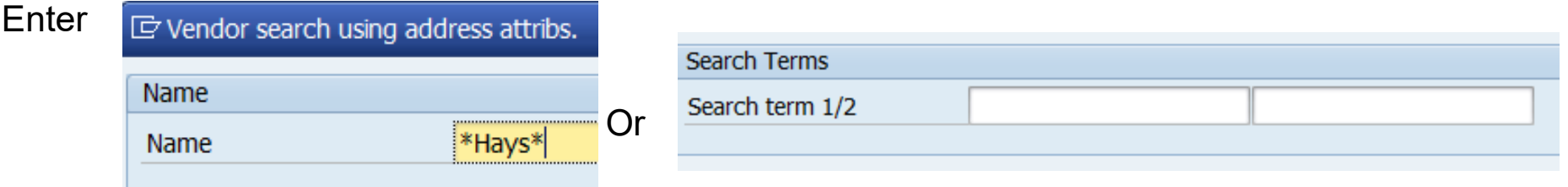

Note: A blocked vendor will not come up in this search.

If comments line in SAP has a PW next to date, vendor is good to go. If comments line in SAP doesn't have PW next to date, vendor will need to be updated.

#### **You can email [vendorrequests@txstate.edu](mailto:vendorrequests@txstate.edu) to ask about blocked vendors.** <sup>2</sup>

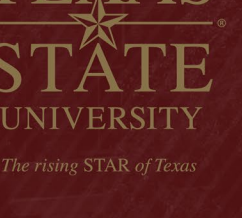

#### **How to Search for a vendor in PW**

- Go to Vendor Self-Service Website <https://www.txstate.edu/procurement/resources/VENDOR-Self-Service.html>
- Click employee PW link

Log in

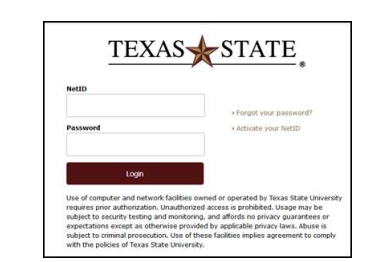

#### PaymentWorks

Employee Internal Log In

Click Vendor Master Update

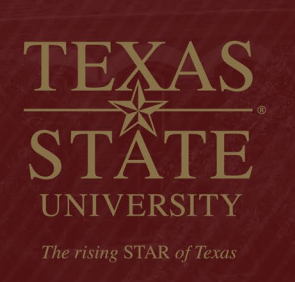

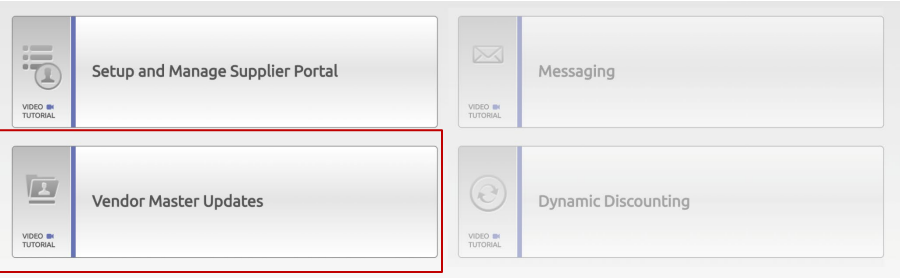

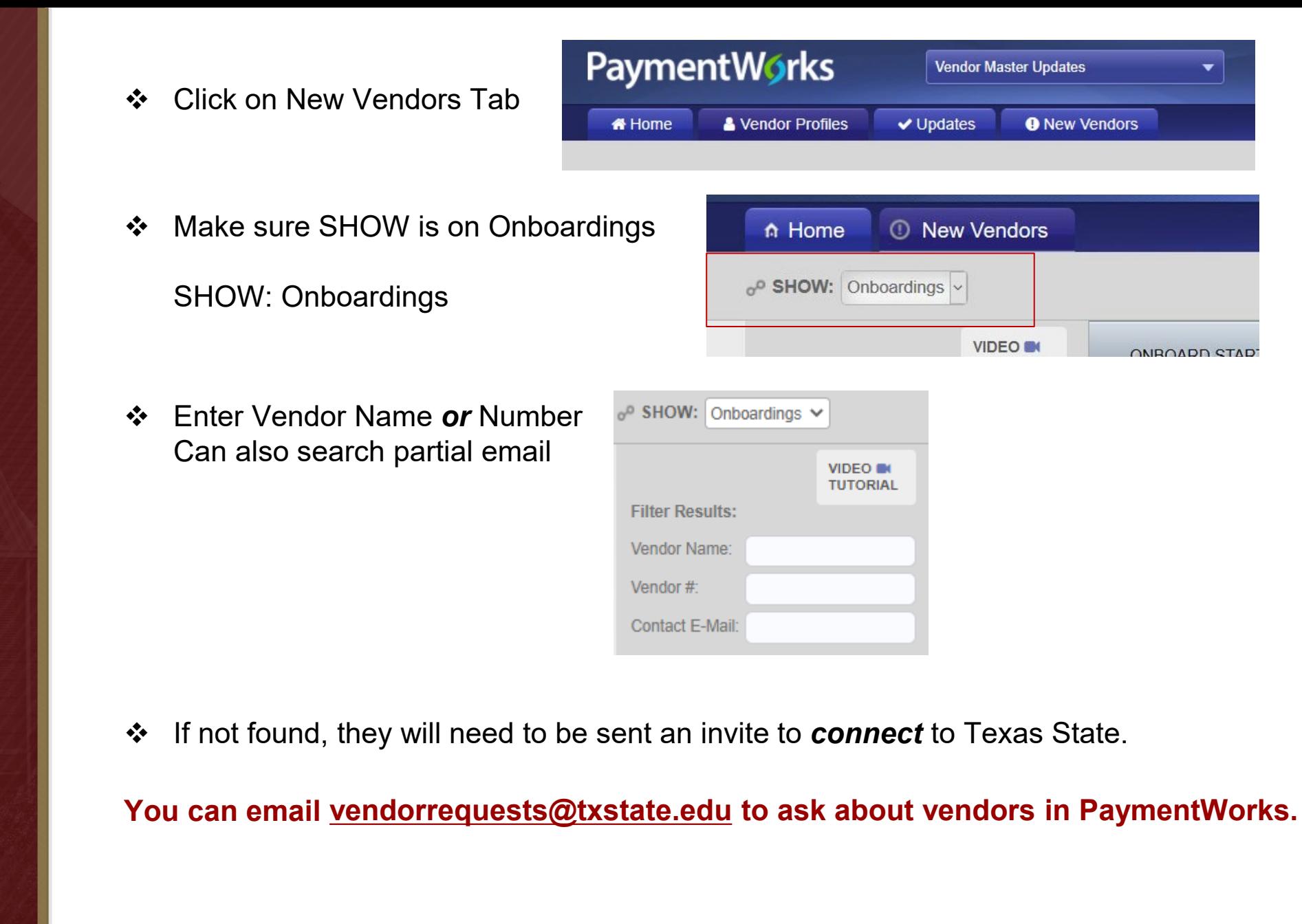

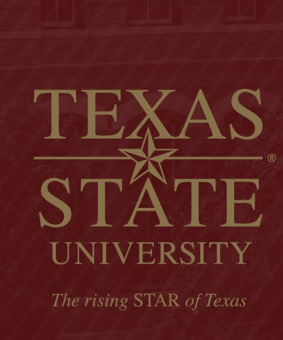

#### **Vendor Invite Status**

SHOW: Onboardings shows invite status

The rising STAR of Texas

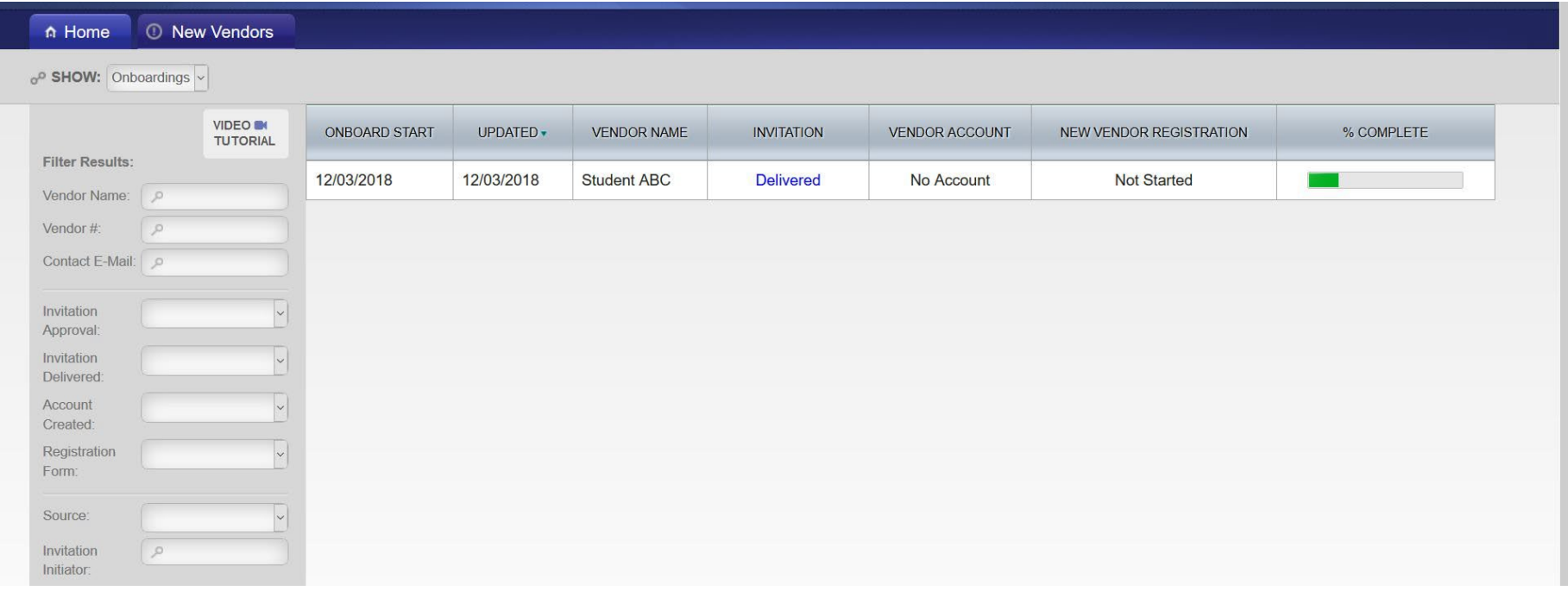

 You can search for only your invites, by adding your Net ID in Invitation Initiator box at the bottom of the Filter Results:

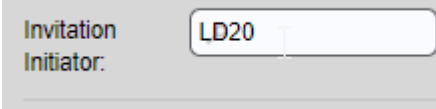

5

## **Tracking Onboardings**

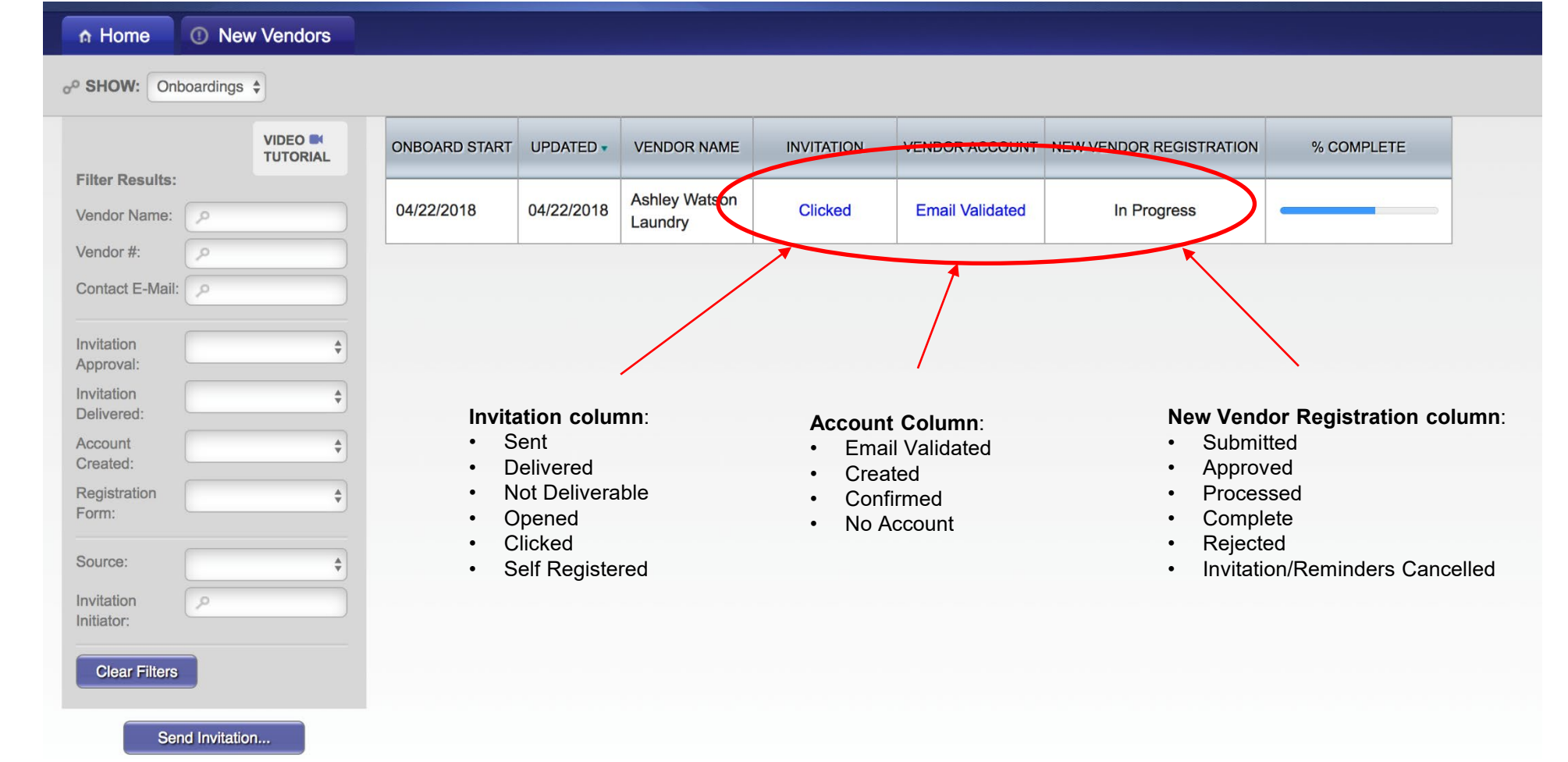

**ERSITY** 

IH,

UN.

AS

## **Additional Comments**

- Please email [VendorRequests@txstate.edu](mailto:VendorRequests@txstate.edu) with **ANY** questions you have. Easier to answer lots of emails then fix problems later.
- If a vendor sits in APPROVED status for over 24 hours, PW & SAP may not have 'connected' correctly. Vendor should be in SAP.
- ◆ With other Universities using PW now, it's important to send email invite to the correct person so they can have one account with everyone. Also, it is best if a generic email is used.
- Bank validation is a critical part of the PW process. Registrations will be kicked back if PW is not able to reach them to validate the LAST FOUR of their bank account number. This is to protect both us and the vendor.

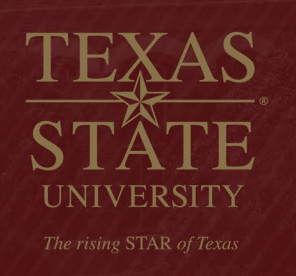